## 70-331 New Updated Exam Dumps Version Released By Braindump2go for Free Download Now! (91-100)

Microsoft Official Exam Center New Released 70-331 Dumps Questions, Many New Questions added into it! Braindump2go Offer Free Sample Questions and Answers for Download Now! Visit Our Webiste, get the new updated Questions then pass Microsoft 70-331 at the first try! Vendor: MicrosoftExam Code: 70-331Exam Name: Microsoft Core Solutions of Microsoft SharePoint Server 2013Keywords: 70-331 Dumps,70-331 Dumps PDF,70-331 Study Guide,70-331 Braindump2,70-331 Exam Questions,70-331 Exam

Prep,70-331 E-Book

| Compared Before Buying Microsoft 70-331 PDF & VCE! |                           |                    |  |
|----------------------------------------------------|---------------------------|--------------------|--|
| Pass4sure                                          | Braindump2go              | TestKing           |  |
|                                                    | 100% Pass OR Money Back   |                    |  |
| 192 Q&As - Practice                                | 210 Q&As – Real Questions | 50 Q&As - Practice |  |
| \$124.99                                           | \$99.99                   | \$124.99           |  |
| No Discount                                        | Coupon Code: BDNT2014     | No Discount        |  |

QUESTION 91You are the term store manager of a SharePoint environment. You need to make term sets available across the entire farm. You must ensure that users can reuse terms but not edit terms. Which two actions should you perform? (Each correct answer presents part of the solution. Choose two.) A. Prohibit the use of keywords other than those in a specific term set.B. Create a global term set.C. Enable term pinning.D. Prohibit grid editing in the Datasheet view.E. Create a local term set. Answer: ABExplanation: Note: Anyone can add a new term to an open term set. Only people who were identified as contributors to a term set group can add terms to a closed term set in the group. For example, a term set that represents cost centers would probably be closed. A term set that represents contributors to a charity might be open. On global term set see step 8) below. Make a term set available to other site collections After you create a term set on the authoring site collection, you have to make it available to publishing site collections. You can make a term set available to all site collections or to specific site collections. To make a term set available to all site collections: Verify that the user account that performs this procedure is a member of the Owners SharePoint group on the authoring site that contains the catalog. On the authoring site, on the Settings menu, click Site Settings. On the Site Settings page, in the Site Administration section, click Term store management. If the user that performs this procedure is already a member of the Term Store Administrators group, you can skip to step 7. In the Term Store Management Tool, verify that Managed Metadata Service is selected. In the Term Store Administrator section, type one or more user names. Click Save. Right-click Managed Metadata Service, and then select New Group. Type the name of the global term set that you want to create, and then press Enter. Refresh the page. Right-click the term set that you want to make available to all site collections, and then click Move Term Set. In the Term Set Move dialog box, click the global term set that you want to move the term set to, and then click OK.Refresh the page. QUESTION 92A company is planning to deploy My Sites to its 25,000 employees. The company will maintain dedicated content databases for the storage of personal site collections. You need to create the minimum number of content databases required to support the My Sites. What should you do? A. Create three content databases. Set the value of the WarningSiteCount property of each content database to 10,000.B. Create one content database. Set the value of the WarningSiteCount property of the content database to 25,000.C. Create one content database. Set the value of the MaxSiteCount property of the content database to 25,000. Create three content databases. Set the value of the MaxSiteCount property of each content database to 10,000.E. Create five content databases. Set the value of the WarningSiteCount property of each content database to 5,000.F. Create five content databases. Set the value of the MaxSiteCount property of each content database to 5,000. Answer: D QUESTION 93Drag and Drop QuestionContoso has a SharePoint environment that contains two servers named SP1 and SP2. You have the following requirements: - The public website must automatically balance the load between SP1 and SP2. - Internet users must be able to access the site through a Microsoft Forefront Unified Access Gateway with an off-box SSL termination. - Internal auditors must be able to access SP2 through port 8080. You need to configure alternate access mappings. How should you configure the alternate access mappings? (To answer, drag the appropriate URLs to the correct target or targets in the answer area. Each URL may be used once, more than once, or not at all. You may need to drag the split bar between panes or scroll to view content.) Answer Area

Internal URL

Answer:

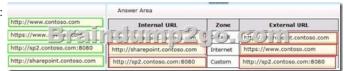

QUESTION 94You are managing a SharePoint farm. The SharePoint databases are configured to run on a dedicated instance of Microsoft SQL Server 2008 R2 Service Pack 1. You need to optimize query executions. What should you do? A. Set the maximum degree of parallelism for SQL Server instances to 4.B. Set the maximum degree of parallelism for SQL Server instances to 1.C. Move the master database to a RAID 5 volume.D. Set the maximum degree of parallelism for SQL Server instances to 32. Answer: BExplanation: The read performance will double with a RAID 10 volume. Incorrect: not A, not D: The master database records all the system-level information for a SQL Server system. This includes instance-wide metadata such as logon accounts, endpoints, linked servers, and system configuration settings. Not C: This is already the default settings.\* By default, the Max Degree Of Parallelism setting has a value of 0, which means that the maximum number of processors used for parallel processing is controlled automatically. Essentially, SQL Server uses the actual number of available processors, depending on the workload. To limit the number of processors used for parallel processing to a set amount (up to the maximum supported by SQL Server), change the Max Degree Of Parallelism setting to a value greater than 1. A value of 1 tells SQL Server not to use parallel processing. QUESTION 95You are managing a site collection in a SharePoint farm. You need to configure the minimum level of permissions necessary for users to manage lists in the site collection. What permission level should you configure? A. View OnlyB. EditC. Full ControlD. Read Answer: BExplanation:http://technet.microsoft.com/en-us/library/cc721640.aspx QUESTION 96You are managing a SharePoint environment. All SharePoint databases reside on servers that run Microsoft SQL Server 2012. You observe an increase in the consumption of disk space by the SharePoint configuration database. You need to minimize disk space usage. Which recovery model should you set? A. TransactionalB. FullC. Bulk-loggedD. Simple Answer: D QUESTION 97A SharePoint environment contains a single web application at <a href="http://web01">http://web01</a>. You create a site collection under the web application. The site collection has the URL http://sharepoint.contoso.com. You need to ensure that the site collection is also accessible at http://intranet.contoso.com. What should you do? A. Add intranet.contoso.com as an alternate access mapping for the web application.B. Extend the web application and add intranet.contoso.com to the Intranet Zone.C. Run the Set-SPSiteUrl Windows PowerShell cmdlet.D. Run the New-SPSite Windows PowerShell cmdlet. Answer: C QUESTION 98Hotspot QuestionYou are managing multiple SharePoint sites. All users can access the home page on the root SharePoint site. When users try to access a subsite, they receive an error message stating that the site has not been shared with them. You need to allow users to request access to the subsite. Which site setting should you configure? (To answer, select the appropriate site setting in the answer area.) Site Sett

People and groups
Site permissions
Site collection admir

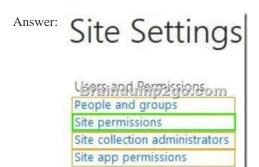

QUESTION 99Drag and Drop QuestionA company's SharePoint environment contains a single web application with a root site

collection that hosts the company intranet site. The company plans to allow project managers to create project-specific sites and assign permissions for those sites to project team members. The project sites will contain large files. You have the following requirements:- Create a separate area of the intranet site for the purpose of containing project sites. Assign a distinct URL to the project site area. Ensure that project managers can create project sites and add users to project sites. Ensure that project site data is stored separately from other intranet site content. You need to create and configure the project site area. Which three actions should you perform in sequence? (To answer, move the appropriate actions from the list of actions to the answer area and arrange them in the correct order.)

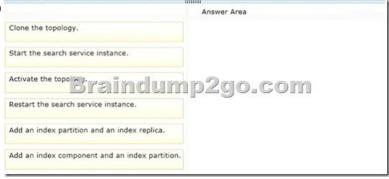

Answer:

|                                                                                            | Answer Area                                                                                                    |
|--------------------------------------------------------------------------------------------|----------------------------------------------------------------------------------------------------|
| In the root site for the intranet, enable the setting to use additional content databases. | In Central Administration, create a managed path for the web application.                                               |
| Braindum                                                                                   | In a content database separate from that of the intranet site, create a site collection under the managed path.         |
| Create a site at the root of the intranet site.                                            | In the root site for the site collection, grant project managers permission to create sites and add users to the sites. |
| create a site at the root of the intraffet site.                                           |                                                                                                    |
|                                                                                            |                                                                                                    |

QUESTION 100Drag and Drop QuestionYou are the administrator of a SharePoint farm. The search index for the farm contains approximately 10 million items.Performance reports indicate that search queries have high latency times and content crawls are slow. You add a new SharePoint server to the farm.You need to configure the new server to add a new index component to the search topology.Which four actions should you perform in sequence? (To answer, move the appropriate actions from the list of actions to the answer area and arrange them in the correct order.)

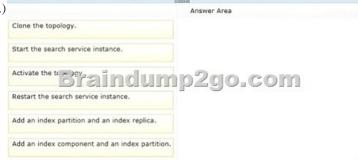

Answer:

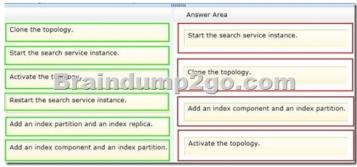

Instant Download Braindump2go New Released Microsoft 70-331 Exam Dumps PDF & VCE! Enjoy 1 year Free Updation! 100%

Exam Pass Guaranteed Or Full Money Back!

| Compared Before Buying Microsoft 70-331 PDF & VCE! |                           |                    |  |
|----------------------------------------------------|---------------------------|--------------------|--|
| Pass4sure                                          | Braindump2go              | TestKing           |  |
|                                                    | 100% Pass OR Money Back   |                    |  |
| 192 Q&As - Practice                                | 210 Q&As – Real Questions | 50 Q&As - Practice |  |
| \$124.99                                           | \$99.99                   | \$124.99           |  |
| No Discount                                        | Coupon Code: BDNT2014     | No Discount        |  |

http://www.braindump2go.com/70-331.html